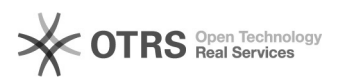

## Hook-Points zur Individualanpassung von magnalister nutzen - xtCommerce 4 04.05.2024 09:10:27

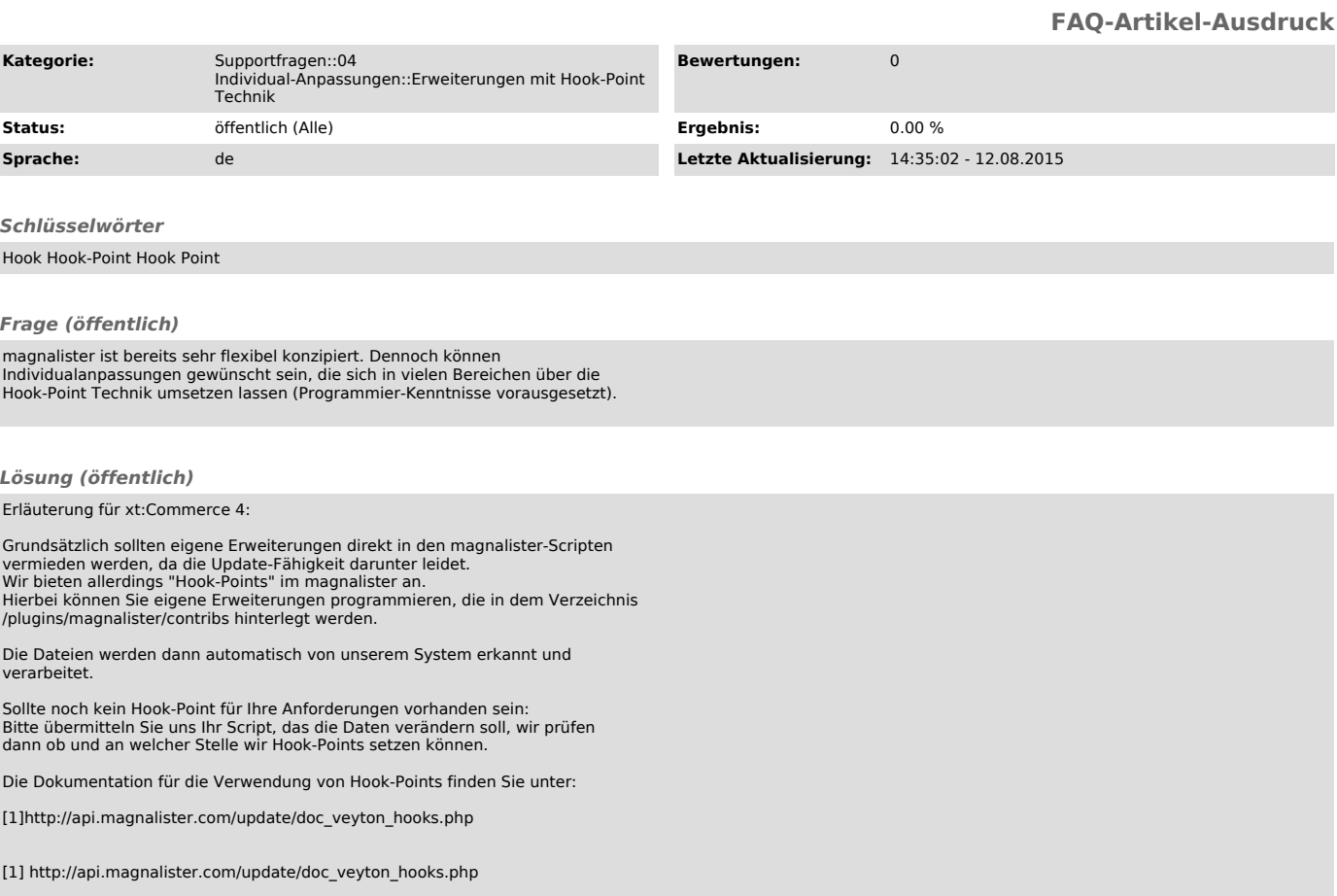